**Напомена**: Направити на Desktop-у директоријум са именом облика **OOP\_InicijaliAsistenta \_Prezime\_Ime** и изабрати га за *workspace* директоријум при покретању Eclipse. **Пројекат и пакет назвати исто тако!!!** Обавезно сачекати да неко од дежурних асистената прекопира Ваш рад! Назначен је део који треба урадити да би се освојио **праг**. Такође, кôд **не сме** имати синтаксних грешака. Време за рад: **2,5 сата.**

## *Задатак (Трајект за превоз камиона и аутобуса).*

(*део за праг*) Написати апликацију чији графички кориснички интерфејс изгледа као на слици 1. **НИЈЕ ДОЗВОЉЕНА УПОТРЕБА SCENEBUILDER-A!** Онемогући ручни унос текста у текст-области. Клик на дугме "*Учитај*" треба да омогући учитавање података из улазне датотеке *trajekt.txt*, задатих у форми приказаној на следећој страни, која описује трајект, као и тренутно стање увезених камиона и аутобуса на расположиве позиције у трајекту.

Прва линија датотеке описује трајект у формату T, brPozicija, maksTežina, cenaTakse, линије формата A, sopstvenaTežina, kapacitet, pozicija описују аутобус,

а линије формата K, sopstvenaTežina, nosivost, pozicija описују камион.

Сматрати да је датотека у исправном формату. Након завршетка читања датотеке, уколико је иста празна, у првој текст-области се исписује порука "*Нема трајекта!***"**. Уколико документ садржи барем податке о трајекту, исписују се подаци о возилима на трајекту или порука да нема возила (слика 2).

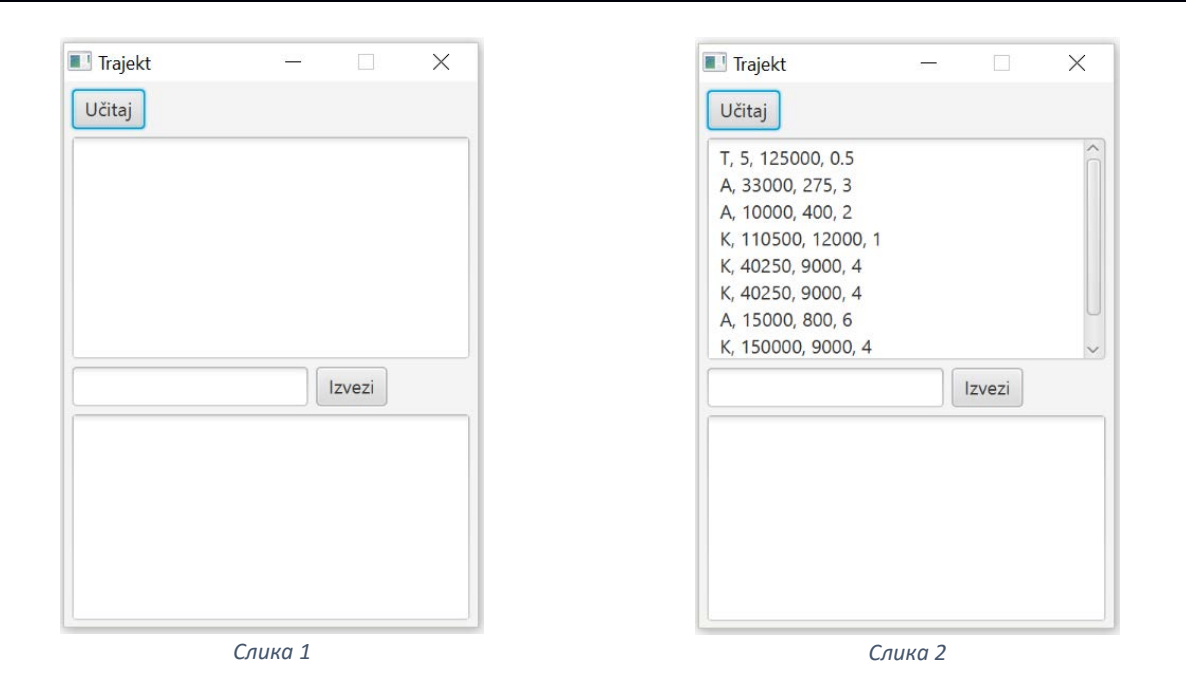

Написати класу *Возило* која има једнозначан аутоматски генерисан целобројни серијски број (који одговара редном броју под којим је извршен покушај увоза возила у трајект) и задату сопствену тежину у килограмима. Може да му се одреди сопствена тежина и једнословна ознака врсте возила.

Изведена класа *Аутобус* има задат капацитет (број путника). Ознака врсте је А. Приликом одређивања укупне тежине аутобуса, сматра се да је попуњен до пуног капацитета, при чему сваки путник има пртљаг. Просечна тежина путника и пртљага је 110 килограма. Може да се добије текстуални опис аутобуса у формату *врста*\_*серијски број* [*укупнаТежина*].

Изведена класа *Камион* има задату носивост у килограмима. Ознака врсте је К. Приликом одређивања укупне тежине камиона, сматра се да је оптерећен теретом до максимума носивости. Може да се добије текстуални опис камиона у формату *врста*\_*серијски број* [*укупнаТежина*].

Класа *Трајект* садржи задати број места за возила, максималну тежину возила које може да се увезе на трајект и цену таксе по јединици укупне тежине (килограму) возила. Ствара се празан, након чега му се возила могу увозити и извозити појединачно. Приликом увожења, задаје се возило и редни број (позиција) места на које се увози, при чему су места нумерисана почев од броја 1, а резултат извршавања је успешност операције. Уколико се покушава увоз возила *a* тежине која премашује максималну тежину, на стандардни излаз се исписује порука "*Vozilo a ima vecu tezinu od dozvoljene!*". Уколико се покушава упаркиравање возила *a* на непостојеће место *brMesta*, на стандардни излаз се исписује порука "*Vozilo a ne moze da bude uparkirano na nepostojece mesto brMesta!*". Уколико се покушава упаркиравање возила *a* на место *brMesta* које је већ заузето, на стандардни излаз се исписује порука "*Mesto brMesta је zauzeto! Pa vozilo a nije uparkirano*" (погрледати пример). Приликом извожења возила, задаје се редни број места са којег се извози возило, а резултат извршавања је успешност операције. Може да се одреди приход трајекта као сума свих такси које се наплаћују свим возилима која се у том тренутку налазе на њему. Текстуални опис трајекта садржи описе садржаних места (опис возила ако је место заузето, иначе текст *-- slobodno --*) у одговарајућем броју редова.

Обезбедити да се приликом клика на дугме "*Учитај*" издвајају подаци о возилима из линија улазне датотеке, да се за свако возило чувају одговарајући подаци у зависности од тога да ли је као врста возила наведен камион или аутобус и да се учитана возила увезу у објекат класе *Трајект*.

Обезбедити да се приликом клика на дугме "*Извези*", у доњој текст-области се исписује порука "*Нема трајекта!*", ако раније није кликнуто дугме "*Учитај*" (нису учитана возила). Иначе, у случају када у текст-поље није унет ни један податак, приликом клика на дугме "*Извези*" у доњој текст-области исписати текстуални опис тренутног стања трајекта (слика 3). Ако је у текст-поље унет број (сматрати да се увек уноси исправна целобројна вредност), потребно је да се возило које се на трајекту налази на позицији која одговара том броју извезе са трајекта и да се у доњој текст-области испише текстуални опис новог стања трајекта (слика 4).

Пример садржаја улазног документа trajekt.txt и одговарајућег исписа на стандардни излаз:

- T, 5, 125000, 0.5 A, 33000, 275, 3
- A, 10000, 400, 2 K, 110500, 12000, 1
- K, 40250, 9000, 4
- K, 40250, 9000, 4
- A, 15000, 800, 5
- K, 150000, 9000, 4

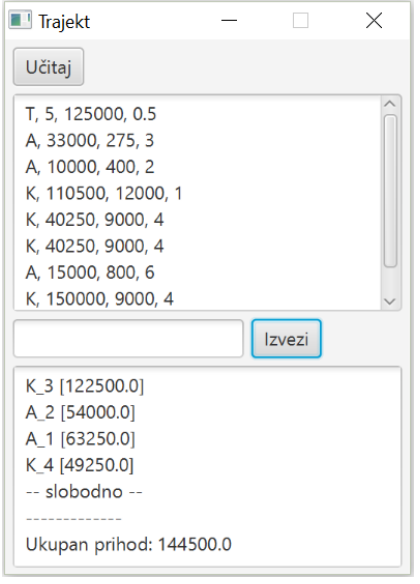

Mesto 4 zauzeto! Pa vozilo K\_5 [49250.0] nije uparkirano. Vozilo A\_6 [103000.0] ne moze da bude uparkirano na nepostojece mesto 6! Vozilo K\_7 [159000.0] ima vecu tezinu od dozvoljene!

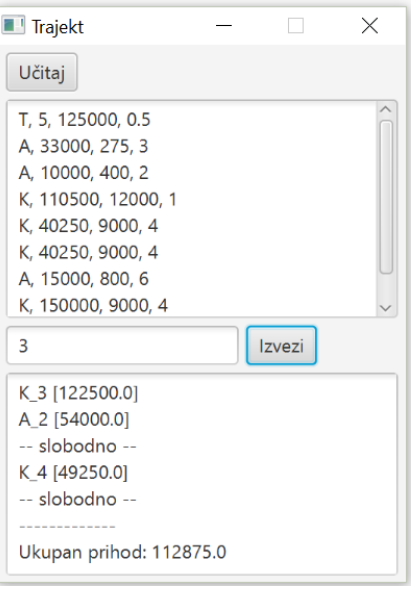

*Слика 3 Слика 4*